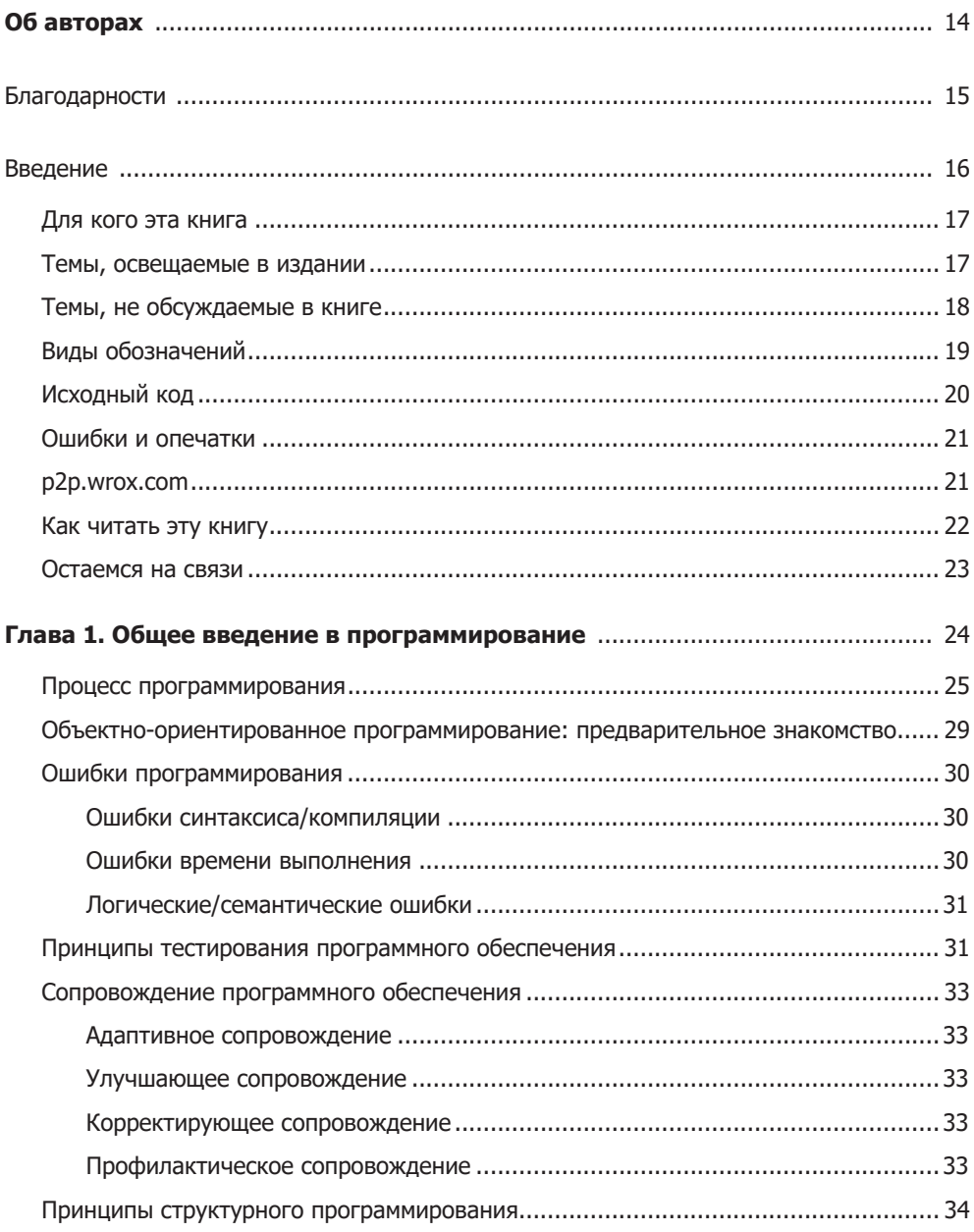

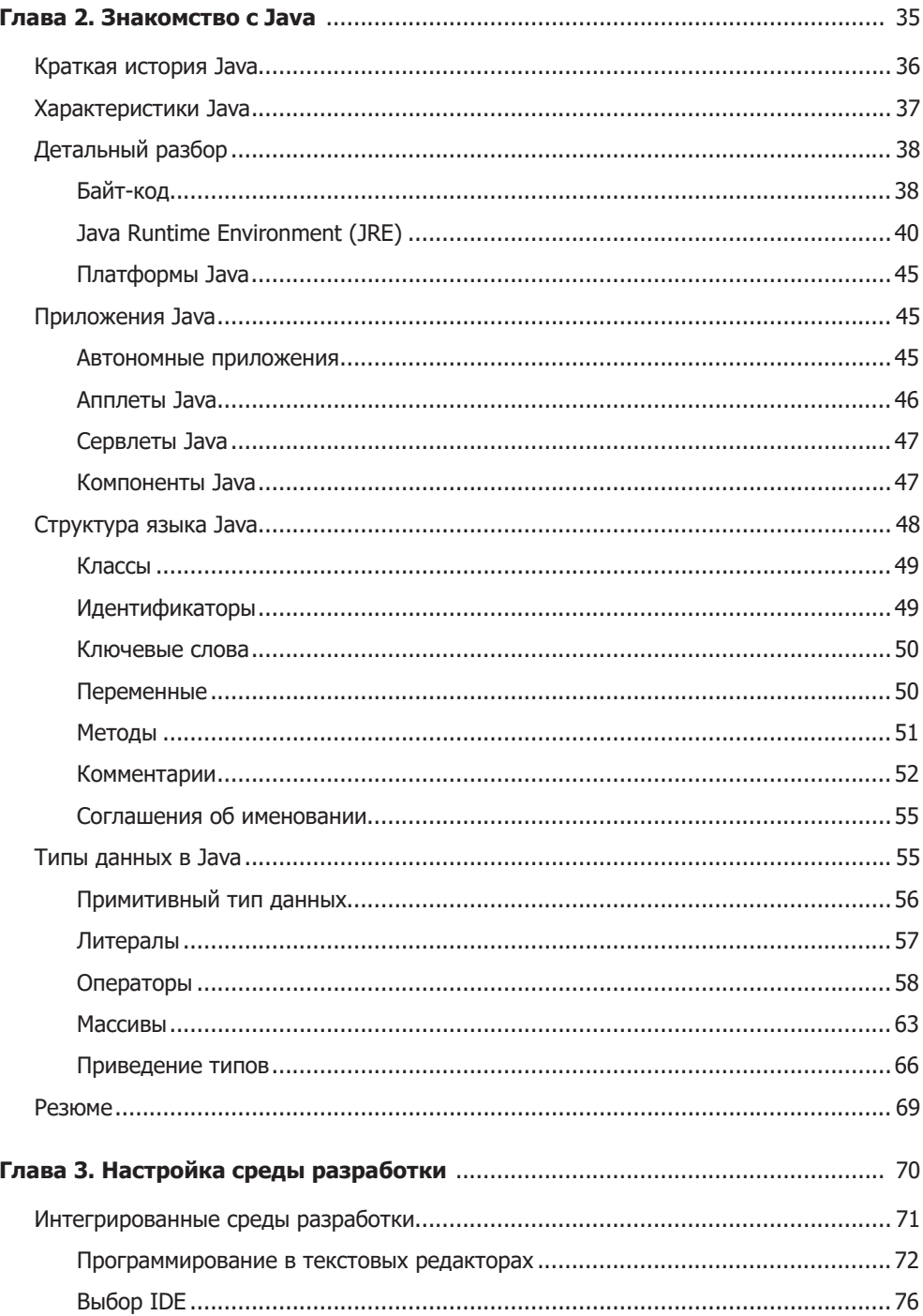

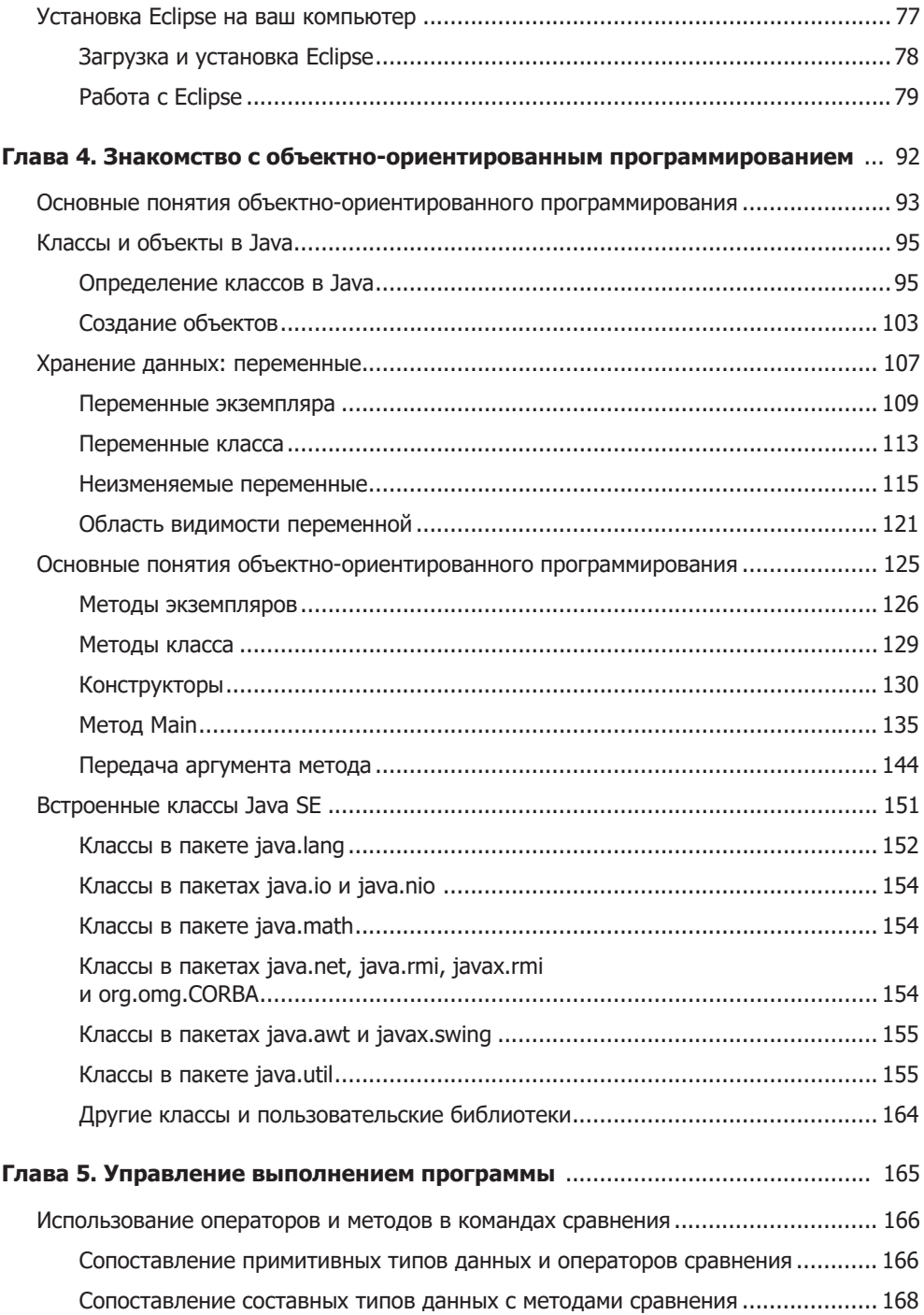

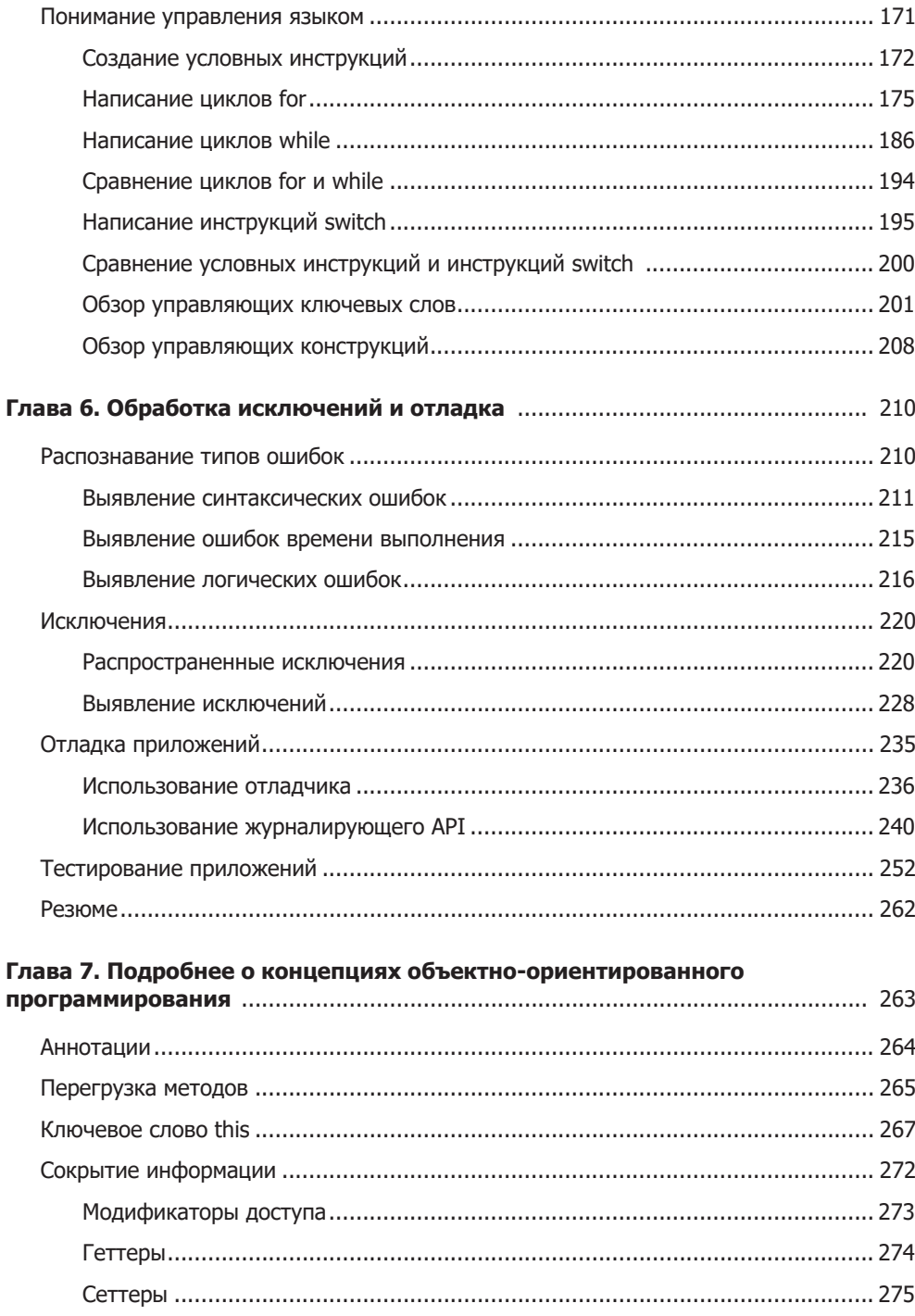

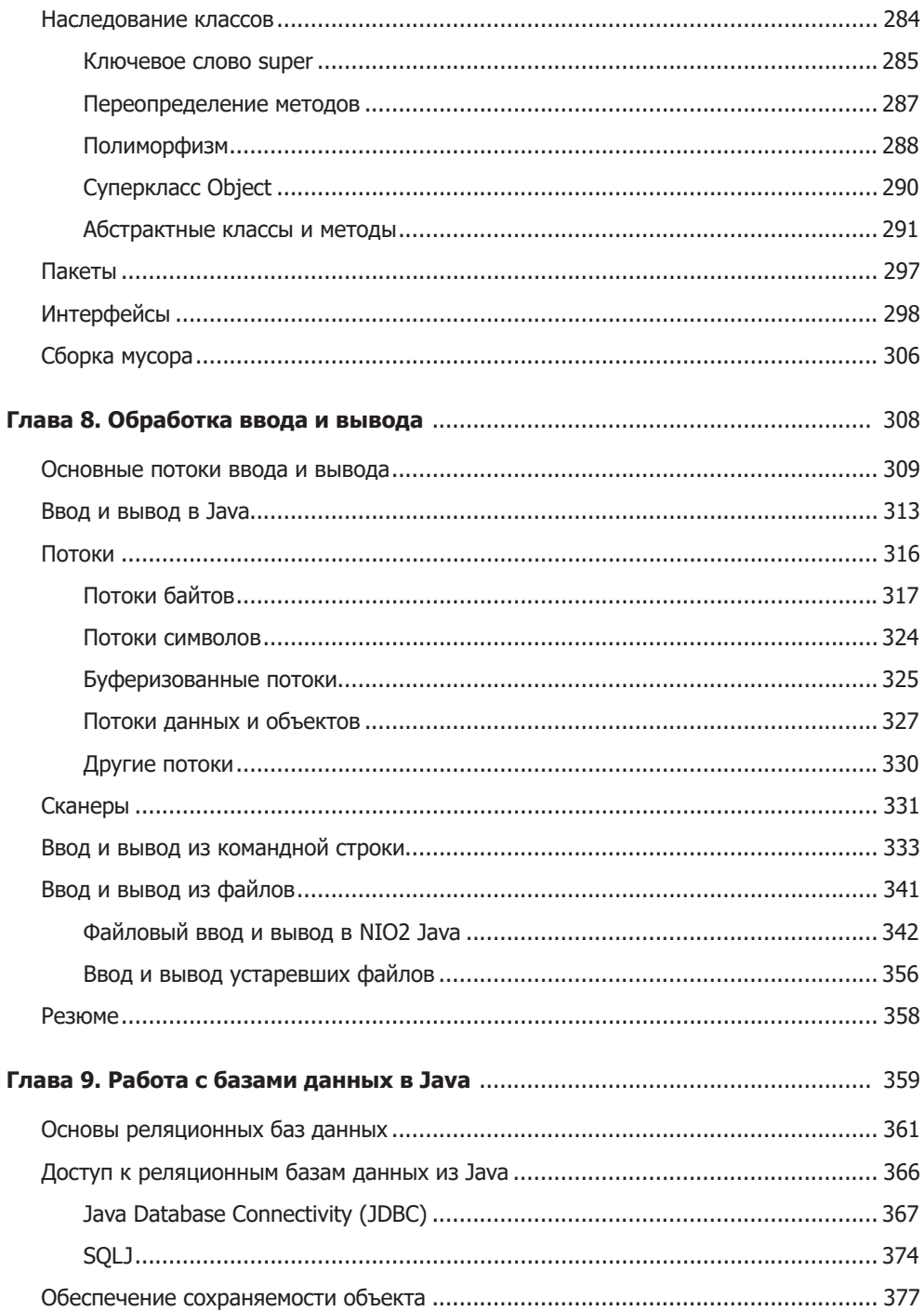

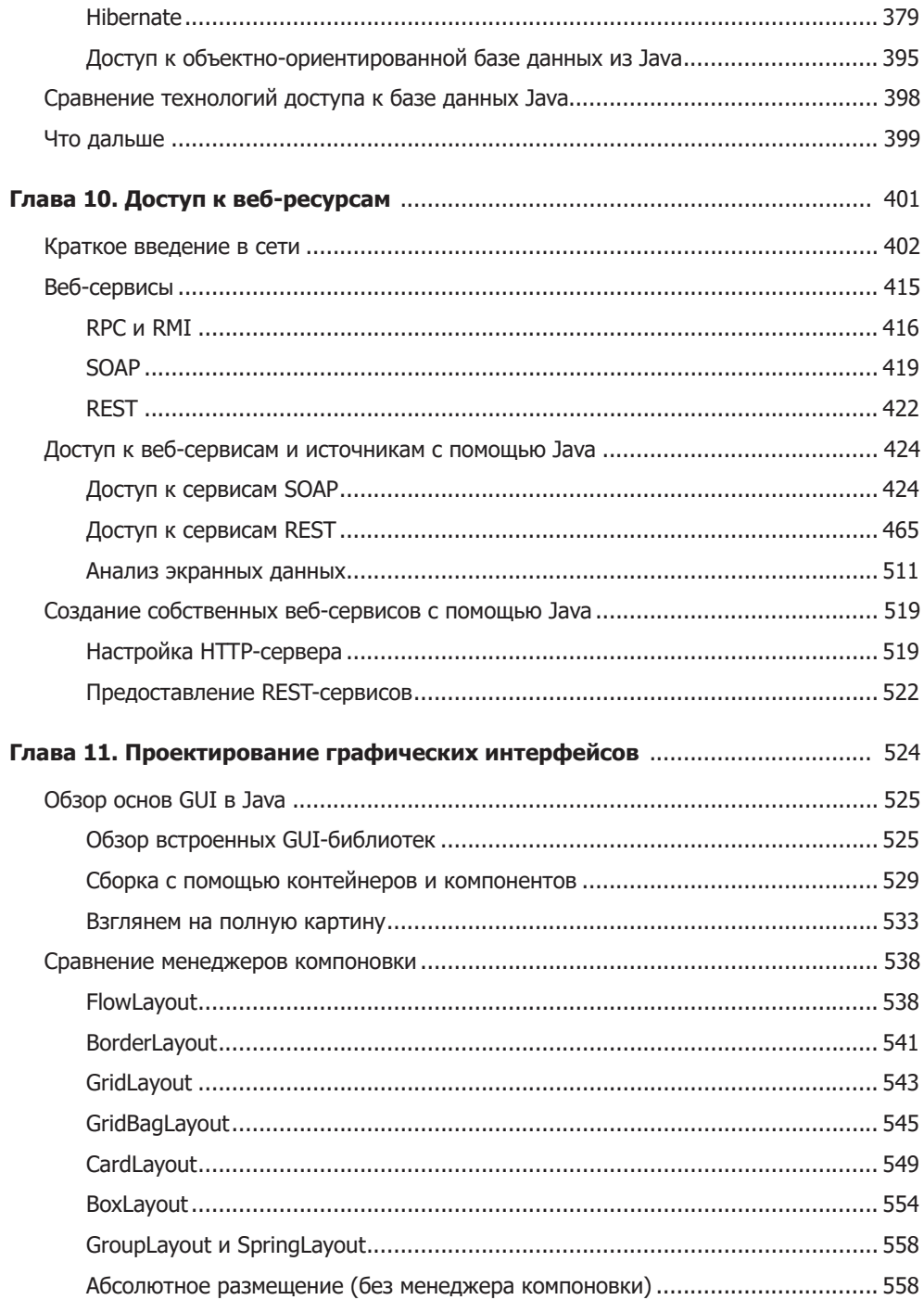

![](_page_6_Picture_8.jpeg)